#### МИНОБРНАУКИ РОССИИ **ФЕДЕРАЛЬНОЕ ГОСУДАРСТВЕННОЕ БЮДЖЕТНОЕ ОБРАЗОВАТЕЛЬНОЕ УЧРЕЖДЕНИЕ ВЫСШЕГО ОБРАЗОВАНИЯ «ВОРОНЕЖСКИЙ ГОСУДАРСТВЕННЫЙ УНИВЕРСИТЕТ» (ФГБОУ ВО «ВГУ»)**

**УТВЕРЖДАЮ** Заведующий кафедрой физики подупроводников и микроэлектроники **havvnute** (Е.Н.Бормонтов) **31.08.2021**

# **РАБОЧАЯ ПРОГРАММА УЧЕБНОЙ ДИСЦИПЛИНЫ**

ФТД.01 Языки проектирования аппаратуры

**1. Код и наименование направления подготовки/специальности:**  03.04.03 Радиофизика

**2. Профиль подготовки:** *Микроэлектроника и полупроводниковые приборы*

**3. Квалификация (степень) выпускника:** \_\_*магистр*\_\_\_\_\_\_\_\_\_\_\_\_\_\_\_\_\_\_\_\_\_\_\_\_\_\_

**4. Форма образования:** \_\_\_\_\_*очная*\_\_\_\_\_\_\_\_\_\_\_\_\_\_\_\_\_\_\_\_\_\_\_\_\_\_\_\_\_\_\_\_\_\_\_\_\_\_\_\_

**5. Кафедра, отвечающая за реализацию дисциплины:** \_\_\_\_\_\_\_\_\_\_\_\_\_\_\_\_\_\_\_\_\_\_

\_\_\_\_\_\_\_\_\_\_\_\_\_*физики полупроводников и микроэлектроники*\_\_\_\_\_\_\_\_\_\_\_\_\_\_\_\_\_\_

**6. Составители программы:** *Богатиков Евгений Васильевич , кандидат физико-математических наук, доцент*\_\_\_\_\_\_\_\_\_\_\_\_\_\_\_\_\_\_

**7**. **Рекомендована:** *НМС физического факультета протокол №6 от 26.06.2021*

**8. Учебный год:** *2022-2023* **Семестр:** *3*

**9. Цели и задачи учебной дисциплины:** целями освоения дисциплины является формирование специальных знаний и умений, необходимых для разработки HDL-описаний цифровых и цифроаналоговых ИС с использованием САПР. Задачи учебной дисциплины:

- изучение языка описания цифровых устройств VHDL;

- изучение языка описания аналоговых и цифро-аналоговых систем VHDL-AMS;

- изучение САПР для разработки поведенческого описания схем смешанного сигнала с использованием языков проектирования аппаратуры.

10. Место учебной дисциплины в структуре ОПОП: дисциплина относится к части факультативных дисциплин блока ФТД.

### 11. Планируемые результаты обучения по дисциплине/модулю (знания, умения, навыки), соотнесенные с планируемыми результатами освоения образовательной программы (компетенциями) и индикаторами их достижения:

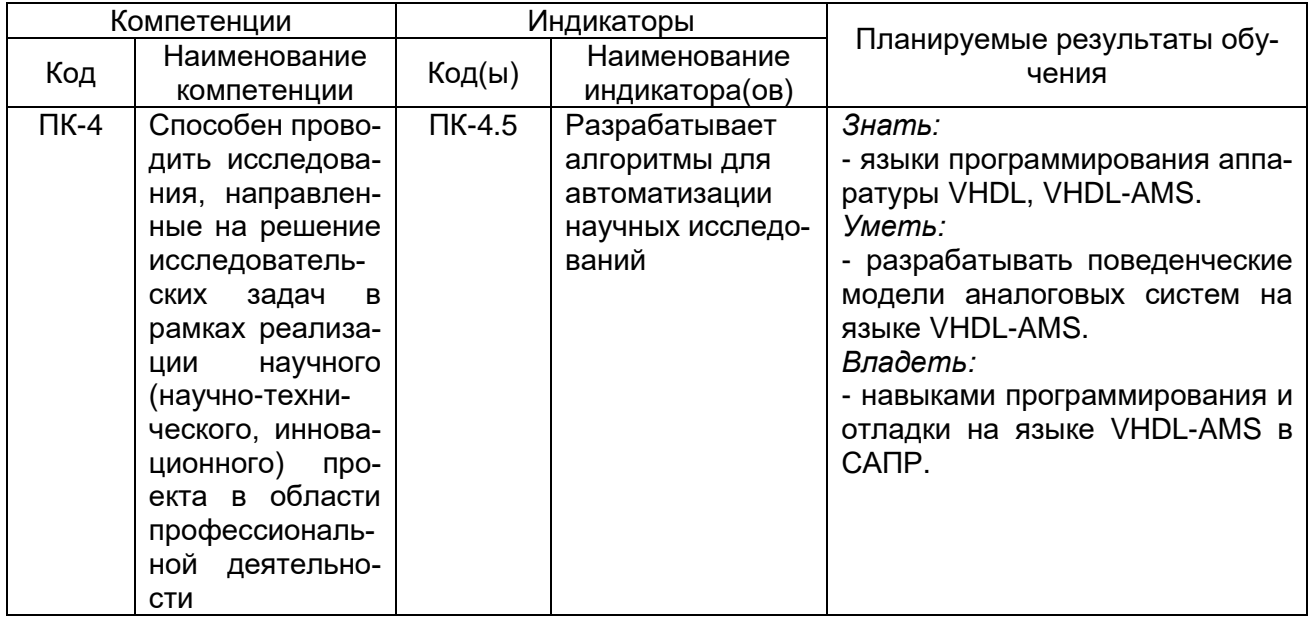

## 12. Объем дисциплины в зачетных единицах/часах - 2/72.

Форма промежуточной аттестации - зачет.

### 13. Виды учебной работы:

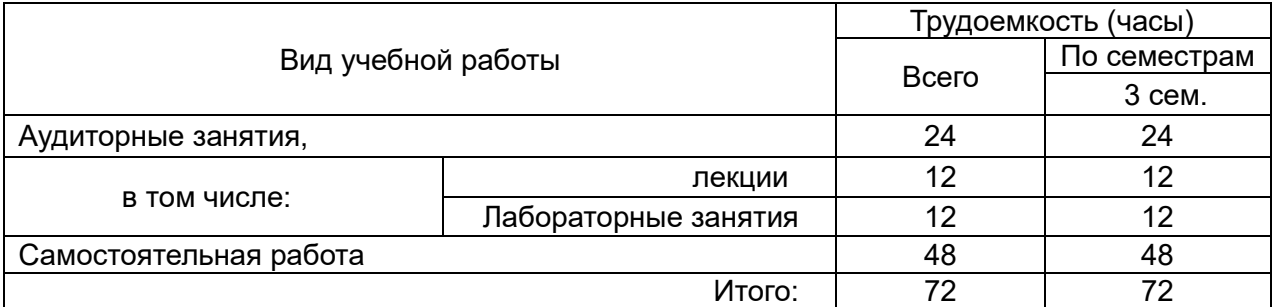

#### 13.1. Содержание дисциплины:

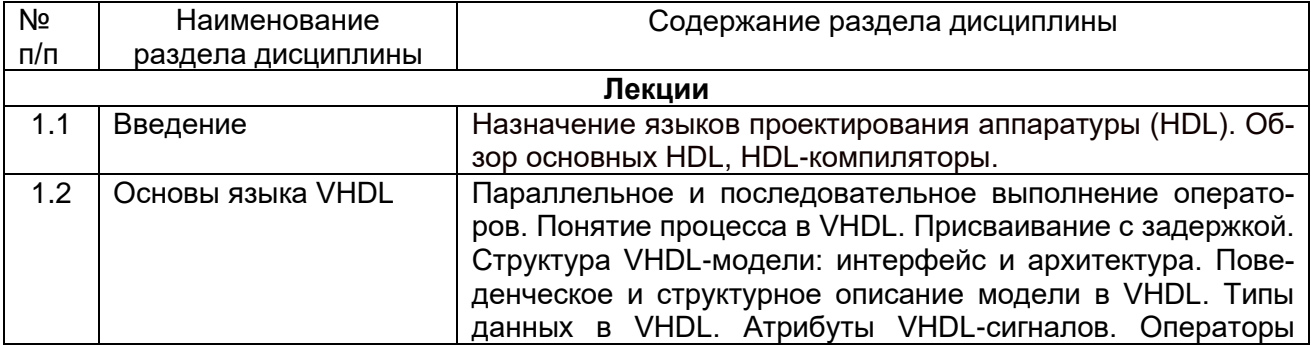

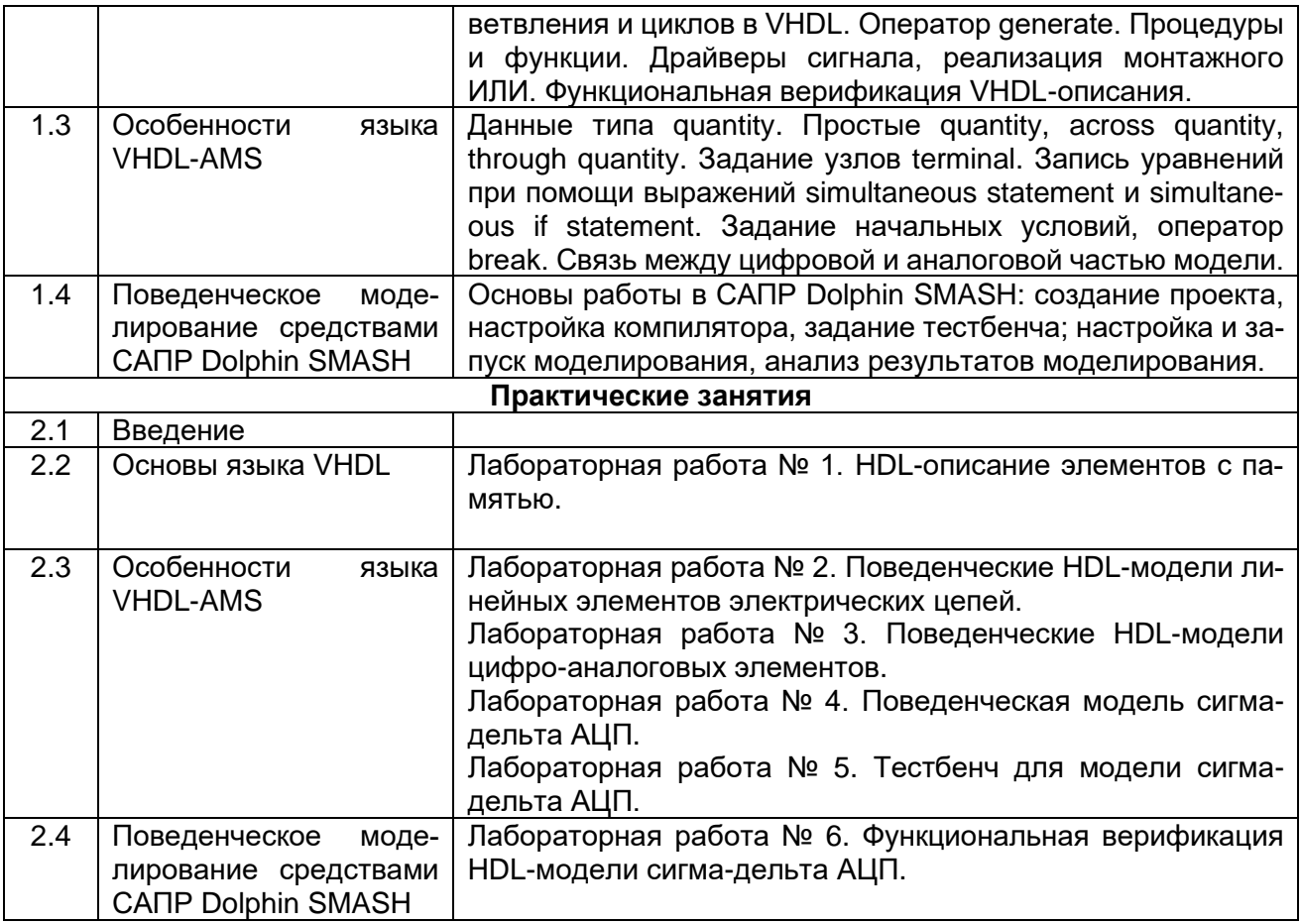

#### **13.2. Темы (разделы) дисциплины и виды занятий:**

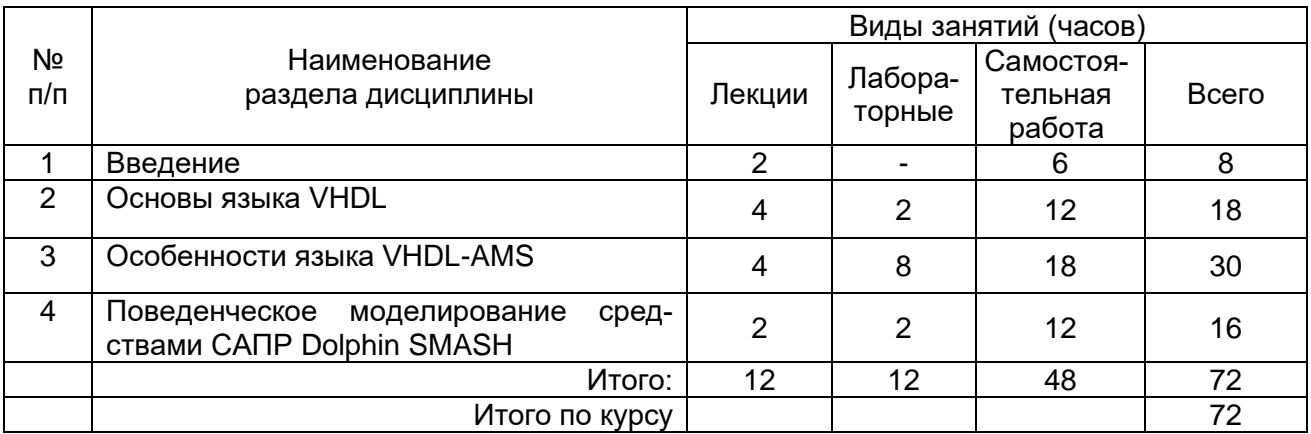

#### **14. Методические указания для обучающихся по освоению дисциплины:**

Изучение дисциплины «Языки проектирования аппаратуры» предусматривает осуществление учебной деятельности состоящей из двух частей: обучения студентов преподавателем и самостоятельной учебной деятельности студентов по изучению дисциплины.

Метод преподавания – проблемный, форма обучения – групповая, форма общения – интерактивная. Обязательное посещение лабораторных занятий и текущих аттестаций.

Подготовка к лекциям является одним из видов самостоятельной работы студентов. Студентам, чтобы хорошо овладеть учебным материалом, необходимо выработать навыки правильной и планомерной работы. Перед началом лекционных занятий надо просмотреть все, что было сделано в предыдущий раз. Это позволит сосредоточить внимание и восстановить в памяти уже имеющиеся знания по данному предмету. Кроме того, такой метод поможет лучше запомнить как старое, так и новое, углубит понимание того и другого, так как при этом устанавливаются связи нового со старым, что является не только обязательным, но и основным условием глубокого овладения материалом. Чем детальнее изучаемое ассоциируется с известным ранее, тем прочнее сохраняется в памяти и быстрее вспомнится, когда требуется.

Следует помнить, что через лекцию передается не только систематизированный теоретический материал, но и постигается методика научного исследования и умение самостоятельно работать, анализировать различного рода явления.

Записывать на лекции необходимо главное, не стремясь зафиксировать все слово в слово. Выбрать же главное без понимания предмета невозможно. Наличие собственного конспекта лекций позволяет еще раз ознакомиться, продумать, разобраться в новом материале, так как недостаточно хорошо понятые во время лекции положения могут быть восстановлены в памяти, сопоставлены с другими, додуманы, дополнены, уяснены и расширены с помощью учебной литературы. Записи являются пособиями для повторения, дают возможность охватить содержание лекции и всего курса в целом.

При этом хорошо овладеть содержанием лекции - это:

- знать тему;

- понимать значение и важность ее в данном курсе:

- четко представлять план;

- уметь выделить основное, главное;

- усвоить значение примеров и иллюстраций;

- связать вновь полученные сведения о предмете или явлении с уже имеющимися;

- представлять возможность и необходимость применения полученных сведений.

Существует несколько общих правил работы на лекции:

- лекции по каждому предмету записывать удобнее в отдельных тетрадях, оставляя широкие поля для пометок;

- к прослушиванию лекций следует готовиться, что позволит в процессе лекции отделить главное от второстепенного;

- лекции необходимо записывать с самого начала, так как оно часто бывает ключом ко всей теме:

- так как дословно записать лекцию невозможно, то необходимо в конспекте отражать: формулы, определения, схемы, трудные места, мысли, примеры, факты и положения от которых зависит понимание главного, новое и незнакомое, неопубликованные данные, материал отсутствующий в учебниках и т.п.;

- записывать надо сжато;

- во время лекции важно непрерывно сохранять рабочую установку, умственную активность.

Самостоятельная работа студентов наряду с аудиторной представляет одну из форм учебного процесса и является существенной ее частью. Самостоятельная работа предназначена для формирования навыков самостоятельной работы как вообще, так и в учебной, научной деятельности. Она обеспечивает формирование и развитие способности принимать на себя ответственность, самостоятельно решать проблему, находить конструктивные решения, выход из кризисной ситуации и т.д.

Самостоятельная работа формирует самостоятельность не только как совокупность умений и навыков, но и как черту характера, играющую существенную роль в структуре личности современного специалиста высшей квалификации. Она воспитывает самостоятельность как черту характера. Никакие знания, полученные на уровне пассивного восприятия, не ставшие объектом собственной умственной или практической работы, не могут считаться подлинным достоянием человека.

Давая возможность расширять и обогащать знания, умения по индивидуальным направлениям, самостоятельная работа студента позволяет создать разносторонних специалистов. В процессе самостоятельной работы развивают творческие возможности обучающегося, при этом самостоятельная работа завершает задачи всех видов учебной работы.

Самостоятельная работа - это планируемая работа студентов, выполняемая по заданию и при методическом руководстве преподавателя, но без его непосредственного участия. Преподаватель, ведущий занятия, организует, направляет самостоятельную работу студентов и оказывает им необходимую помощь. Однако самостоятельность студентов должна превышать объем работы, контролируемой преподавателем работы, и иметь в своей основе индивидуальную мотивацию обучающегося по получению знаний, необходимых и достаточных для будущей профессиональной деятельности в избранной сфере. Преподаватель при необходимости может оказывать содействие в выработке и коррекции данной мотивации, лежащей в основе построения самостоятельной деятельности студента по изучению дисциплины, получению необходимых знаний и навыков.

Основой самостоятельной работы служит научно-теоретический курс, комплекс полученных студентом знаний. Основной, наиболее экономичной формой получения и усвоения информации, теоретических знаний в вузе является лекция, позволяющая воспринять значительную сумму основных знаний и потому способствующая повышению продуктивности всех других форм учебного труда.

Результат обучения и самостоятельной работы студента предполагает наличие следующих составляющих: понимание методологических основ построения изучаемых знаний; выделение главных структур учебного курса; формирование средств выражения в данной области; построение методик решения задач и ориентации в проблемах (ситуациях).

Самостоятельная работа студента при изучении курса «Языки проектирования аппаратуры» включает в себя: подготовку и участие в изучении теоретической части курса, подготовку к лабораторным занятиям, подготовку к зачету.

Самостоятельная работа студента при изучении дисциплины «Языки проектирования аппаратуры» включает в себя:

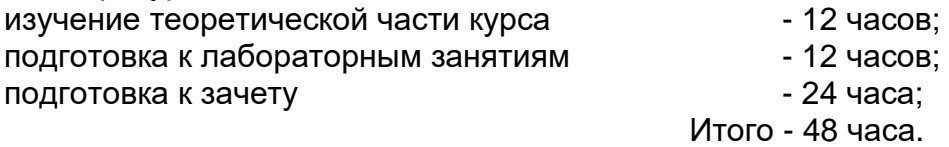

#### **15. Перечень основной и дополнительной литературы, ресурсов Интернет, необходимых для освоения дисциплины:**

а) основная литература:

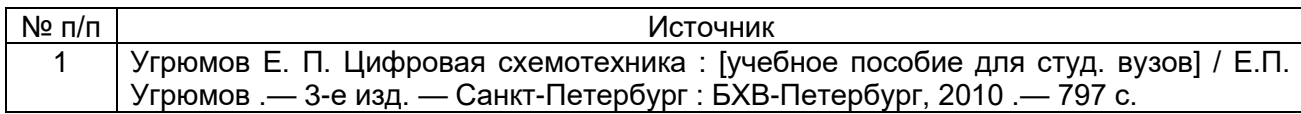

#### б) дополнительная литература:

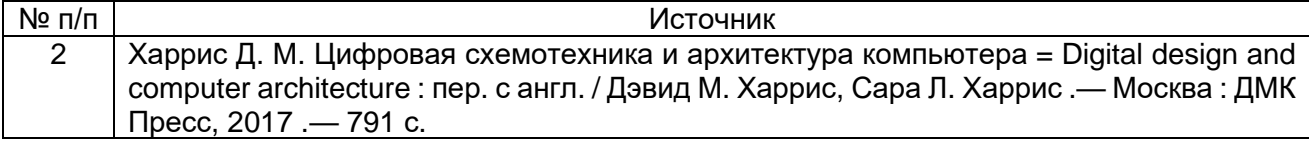

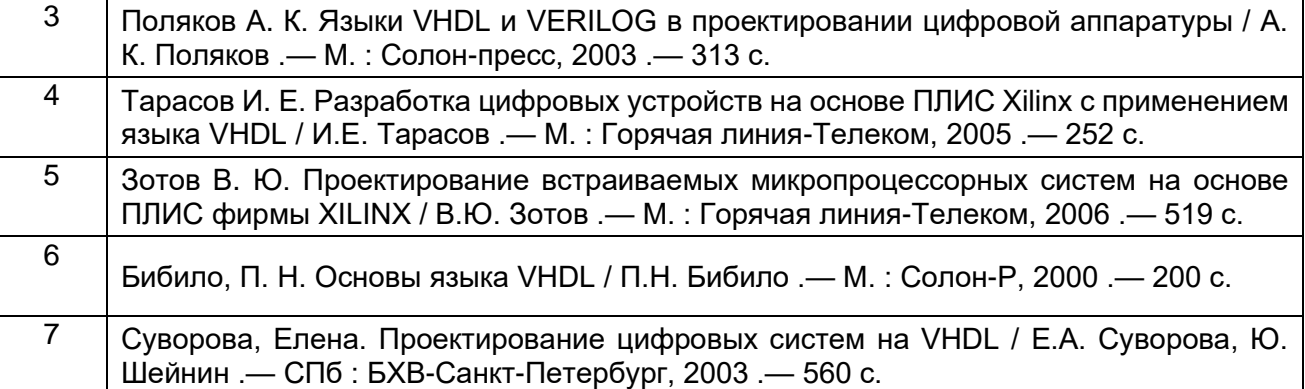

в) информационные электронно-образовательные ресурсы**:**

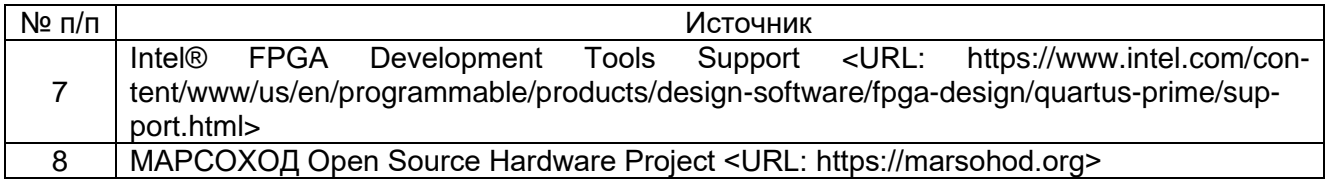

#### **16. Учебно-методическое обеспечение для организации самостоятельной работы:**

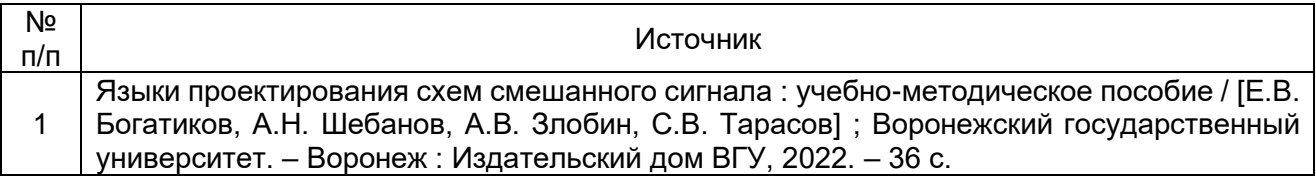

### **17. Информационные технологии, используемые для реализации учебного процесса по дисциплине:**

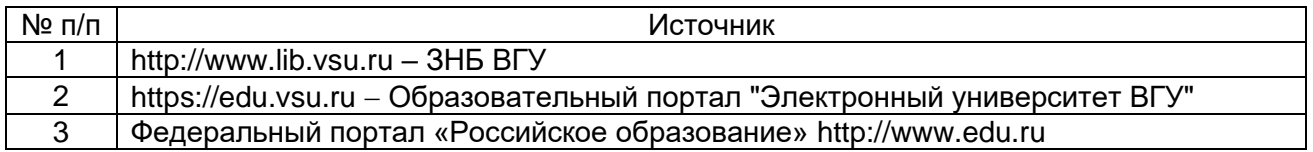

#### **18. Материально-техническое обеспечение дисциплины:**

Лекционные занятия проводятся в мультимедийном кабинете кафедры ФППиМЭ, оснащённым стационарным мультимедийным проектором AcerX125H – 1 шт., ноутбук emachines e510 – 1 шт., экран, с лицензионным программным обеспечением Microsoft Windows 7, Windows 10 договор 3010-15/207-19 от 30.04.2019; ПО Kaspersky Endpoint Security, договор 3010-07/04-20 от 27.01.2020.

Аудитория для самостоятельной работы студентов оснащена сервером на базе 2-х процессоров Xeon E5-2620 v3. – 1 шт., компьютеры HP ProDesk 400 G6 SFF – 9 шт., компьютеры Pentium Dual Core - 2 шт. , подключенные к сети Интернет с обеспечением доступа к электронной информационно-образовательной среде ВГУ и лицензионным программным обеспечением: Microsoft Windows 7, Windows 10, договор 3010-15/207-19 от 30.04.2019; ПО Kaspersky Endpoint Security, договор 3010-07/04-20 от 27.01.2020.

Реализация дисциплины с применением электронного обучения и дистанционных образовательных технологий осуществляется через образовательный портал "Электронный университет ВГУ".

### **19. Оценочные средства для проведения текущей и промежуточной аттестаций**

Порядок оценки освоения обучающимися учебного материала определяется содержанием следующих разделов дисциплины:

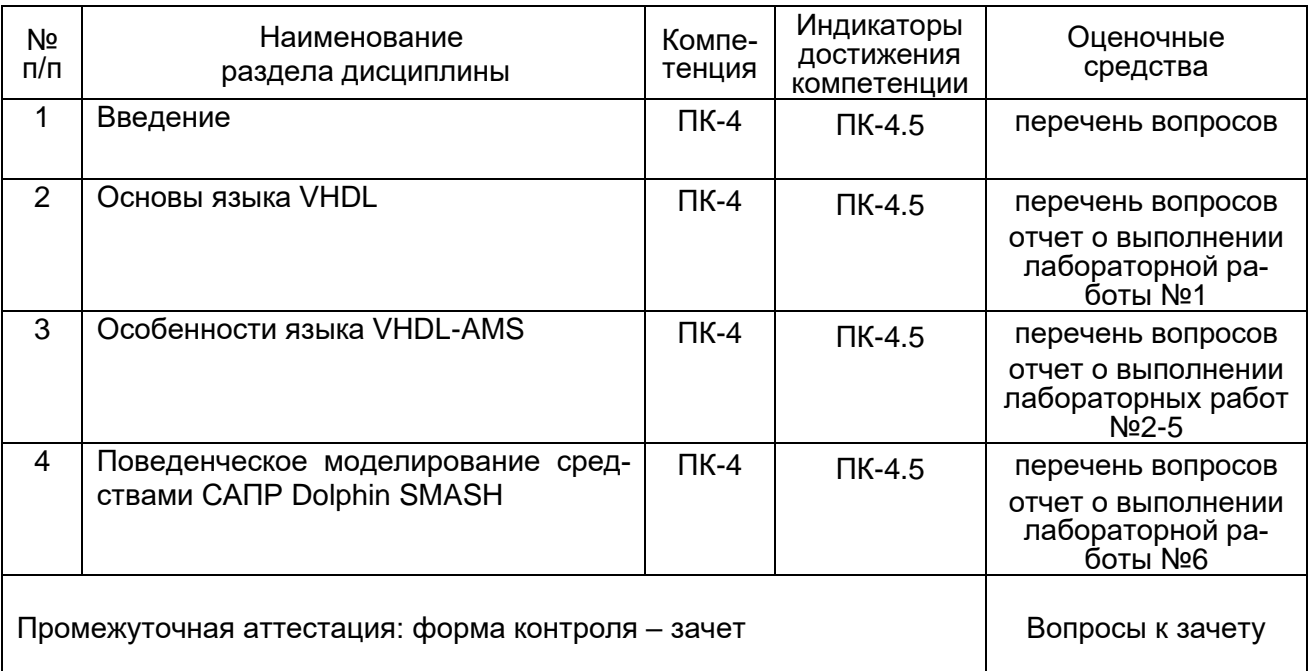

#### **20 Типовые оценочные средства и методические материалы, определяющие процедуры оценивания**

#### **20.1 Текущий контроль успеваемости**

Текущий контроль успеваемости по дисциплине осуществляется с помощью следующих оценочных средств: отчеты о выполнении лабораторных работ, ответы на вопросы.

#### **Список лабораторных работ**

Лабораторная работа № 1. HDL-описание элементов с памятью.

Лабораторная работа № 2. Поведенческие HDL-модели линейных элементов электрических цепей.

Лабораторная работа № 3. Поведенческие HDL-модели цифро-аналоговых элементов.

Лабораторная работа № 4. Поведенческая модель сигма-дельта АЦП.

Лабораторная работа № 5. Тестбенч для модели сигма-дельта АЦП.

Лабораторная работа № 6. Функциональная верификация HDL-модели сигма-дельта АЦП.

### **Примерный перечень вопросов для текущего контроля успеваемости**

- 1. Что такое модельное и машинное время, в чем их отличие?
- 2. Что такое календарь событий и для чего он используется?
- 3. В чем заключается отличие параллельных операторов от последовательных?
- 4. К какой категории операторов относится оператор процесса?
- 5. Каков механизм моделирования одновременной работы элементов, составляющих цифровое устройство?
- 6. Какими могут быть направленности портов в VHDL и в чем заключаются их отличия?
- 7. Какие правила следует применять при назначении типов портов и сигналов, подключаемых к портам?
- 8. Как реализуется двунаправленный порт в VHDL?
- 9. Что такое z-состояние?
- 10. Что такое тестбенч?
- 11. Каким образом в тестбенче можно задать продолжительность моделирования?
- 12. В чем заключатся отличие flip-flop триггеров от триггеров-защелок?
- 13. Какие операторы языка VHDL являются синтезабельными, а какие нет?
- 14. Как определить необходимое количество уравнений, необходимое для описания аналоговой системы в VHDL-AMS?
- 15. Для чего используется вид данных terminal в VHDL-AMS?
- 16. Какими бывают данные вида quantity?
- 17. Какие уравнения, описывающие аналоговую систему, автоматически составляются системой моделирования VHDL-AMS?

### 20.2 Промежуточная аттестация

Промежуточная аттестация по дисциплине - зачет. Оценка за освоение дисциплины определяется ведущим дисциплину преподавателем как экспертом.

### Перечень вопросов к зачету

- 1. Понятие процесса в VHDL.
- 2. Структура проекта VHDL. Подключение пакетов.
- 3. Операторы присваивания. Присваивание с задержкой.
- 4. Оператор generate в VHDL.
- 5. Раздел описания интерфейса в VHDL. Операторы port и generic..
- 6. Функциональная верификация VHDL-описания.
- 7. Раздел описания архитектуры в VHDL.
- 8. Запись уравнений в VHDL-AMS при помощи выражений simultaneous statement и simultaneous if statement.
- 9. Поведеническое описание VHDL-модели.
- 10. Задание в VHDL-AMS начальных условий, оператор break.
- 11. Структурное описание VHDL-модели.
- 12. Связь между цифровой и аналоговой частью модели в VHDL-AMS.
- 13. Встроенные типы данных VHDL.
- 14. Данный типа quantity в VHDL-AMS. Понятие узла.
- 15. Пользовательские типы данных в VHDL.
- 16. Тип данных std logic в VHDL. Разрешающая функция.
- 17. Атрибуты VHDL-сигналов.
- 18. Арифметические и логические операции в VHDL.
- 19. Операторы ветвления и выбора в VHDL.
- 20. Операторы циклов в VHDL.
- 21. Понятие синтезабельности HDL-описания.

Для текущего контроля успеваемости используется устный опрос, отчеты о ходе выполнения практических работ.

Каждому обучающемуся задаются вопросы по всем разделам спецкурса.

Оценка освоения компетенций обучающимися во время прохождения спецкурса осуществляется по следующим критериям:

- уровень профессиональной подготовки;

- ответы на контрольные вопросы.

Уровень профессионализма (профессиональные знания, умения, навыки и компетенции) оценивается по следующим показателям:

- умение формулировать цели исследований;

- адекватное применение физико-математического аппарата для решения поставленных задач;

- адекватная рефлексия выполняемой научно-практической деятельности.

На основании выполнения обучающимся программы спецкурса и с учетом критериев оценки итогов освоения спецкурса выставляется: «*зачтено*»/«*не зачтено*».

Критерии оценки работы обучающихся, которые соотносятся с уровнями сформированности компетенций:

- оценка «*зачтено*» выставляется при полном соответствии работы обучающихся всем вышеуказанным показателям: компетенции сформированы полностью, проявляются и используются систематически и в полном объёме. Данный уровень обязателен для всех осваивающих ООП;

- оценка «*не зачтено*» выставляется в случае несоответствия работы обучающегося всем требуемым показателям, неорганизованности, безответственности и низкого качества работы при выполнении заданий, предусмотренных программой спецкурса.